## SAP ABAP table T76MGE\_REQ {Collection Tables for Requests for Global Assignments}

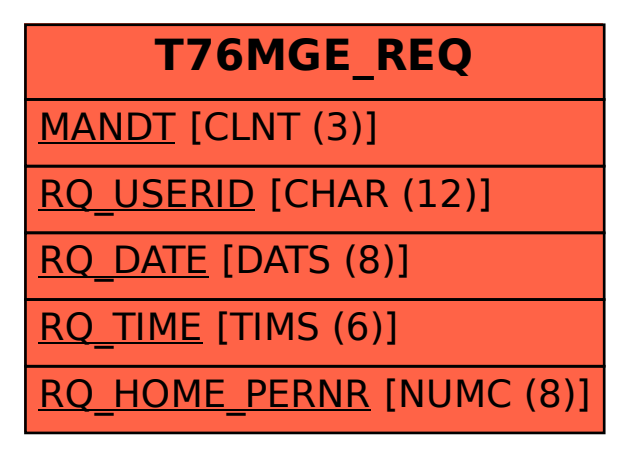